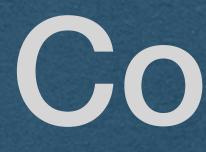

Cookies

• HTTP is stateless Each HTTP request is handled independently Only the content of the request is used to generate the response

• Read the request type (GET/POST), path, headers, and body

• No other information can be requested from the client

## State

• We often want the client to have state State is required for authentication • Otherwise, each client would have to enter their username/password for every action they take • We want to remember that a client is logged in Subsequent requests are already authenticated • We cannot do this with HTTP alone!

## State

## Cookies

- user
- Cookies function through HTTP headers
  - response
  - Client sends that cookie in a header on all subsequent requests

Cookies allow us to "remember" information about a

• Tell the client to set a cookie using a header in your

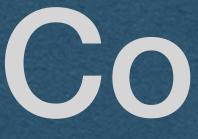

## • Since cookies work through HTTP headers:

ASCII only

# Cookies

# Cookie Headers

## Set-Cookie

 Use this header in yo client to set a cookie

## Cookie

The client will send all Cookies with each HTTP request using this header

## • Use this header in your HTTP response to tell a

- to set a cookie
- Cookies are sent as key-value pairs
- Syntax:
  - <key>=<value>
- Example:
  - Set-Cookie: id=X6kAwpgW29M
  - Set-Cookie: visits=4

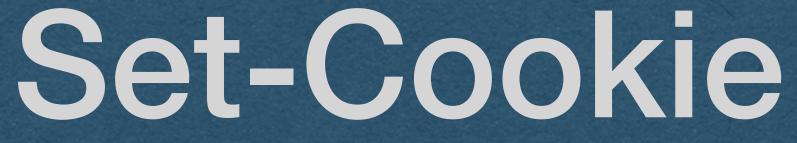

## The Set-Cookie header is used by servers to tell the client

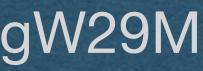

# Set-Cookie

- Only 1 cookie can be set using Set-Cookie
- If you want to set multiple cookies
  - Send multiple Set-Cookie headers
  - Yes, duplicate headers with the same name are allowed
    - \*In this course, we won't worry about this in our request parsing code
    - The browser must har headers

The browser must handle this when it parses our

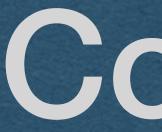

- set
- Syntax [Similar to Set-Cookie]:
  - <key>=<value>
  - All cookies in one header
  - Multiple cookies separated by ;
- Example:
  - Cookie: id=X6kAwpgW29M; visits=4

# Cookie

## The header used by clients to deliver all cookies that have been

# Directives

- Can add directives when setting a cookie
  - After the cookie, use a ; to specify a directive
  - Separate multiple directives with ;
  - ex: Set-Cookie: id=X6kAwpgW29M; <directive1>;
    <directive2>

setting a cookie to specify a directive ives with ; AwpgW29M; <directive1>;

# Directives - Expires

- Expires

  - Must be in the format:
- 16:35:00 GMT

## The exact time when the cookie should be deleted

<day-name>, <day> <month> <year> <hour>:<minute>:<second> GMT

Set-Cookie: id=X6kAwpgW29M; Expires=Wed, 7 Feb 2024

# Directives - Max-Age

- Max-Age

  - Much simpler than setting the expires directive

 Set-Cookie: id=X6kAwpgW29M; Max-Age=3600 This cookie expires 1 hour after it is set

• Set the number of second before the cookie expires

## **Directives - Session Cookies**

• If neither Expires nor Max-Age are set:

- The cookie is a session cookie
  - It will be deleted when the user ends the session
- ie. The cookie is deleted when the browser is closed
  - Note: Browser. Not tab

 Check your cookies in the browser console to ensure that your directives are set properly (ie. under expires, session cookies will say "session")

# Directives - Secure

### • Secure

- Only send this cookie over HTTPS
- The cookie will not be sent over an HTTP connection
- Protects against packet-sniffing
  - Using wifi, everyone in wifi range can read your HTTP requests
  - They cannot read your HTTPS requests since they are encrypted
- If used on your HW server with HTTP, the browser won't send these cookies

Set-Cookie: id=X6kAwpgW29M; Secure

# Directives - HttpOnly

## HttpOnly

- Don't let anyone read or change this cookie using JavaScript Prevents hijackers from reading/changing your cookies with a JavaScript injection attack
- These cookies are not returned when "document.cookie" is accessed
- Can still access these cookies from the browser console • An attacker with access to your machine has all your cookies
- Set-Cookie: id=X6kAwpgW29M; HttpOnly

# Directives - Path

### • Path

to be sent

 Set-Cookie: id=X6kAwpgW29M; Path=/posts Cookie is only sent when the requested path begins

with /posts

### • Specify a prefix that the path must match for the cookie

# **Directives - SameSite**

### • SameSite

- Determines when the cookie will be sent on 3rd party requests Lax - Cookie only sent when navigating to your page
- - The default setting if SameSite is not set
- Strict The cookie is only sent on 1st party requests
  - ie. The cookie is only sent to your server and only when browsing your page
- None The cookie is always sent. Requires the secure directive to also be set.
- Set-Cookie: id=X6kAwpgW29M; SameSite=Lax Set-Cookie: id=X6kAwpgW29M; SameSite=Strict Set-Cookie: id=X6kAwpgW29M; SameSite=None; Secure

# **Client-Side Cookies**

• The client can also set and change their cookies • Do not trust the value stored in a cookie! • If a cookie is important for security • Verify its validity

- Client can read/set cookies with JavaScript So can attackers!
- Access cookies with "document.cookie"